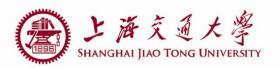

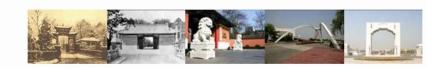

# lab1 Auto-routing

Zhao Jian

Department of Micro-nano electronics Shanghai JiaoTong University 2019.05.21

#### **Outline**

- Device & Pin Arrangement
- Auto-routing
- Export & Verification

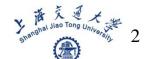

# Device & Pin Arrangement

- 环境: IC5, PDK: TSMC018
- Layout XL

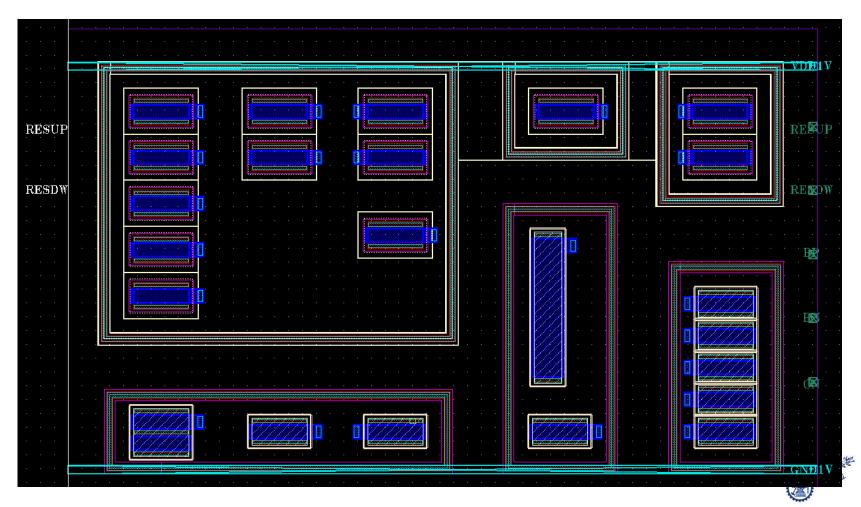

#### Device & Pin Arrangement

■ Place → Pin Placement

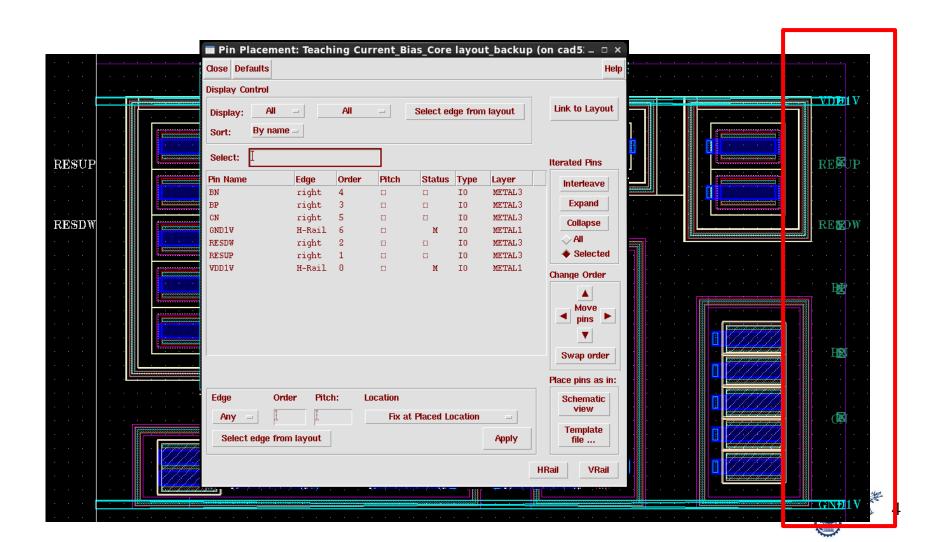

### **Auto-routing**

- Routing → Export to router
- Select PDK rules

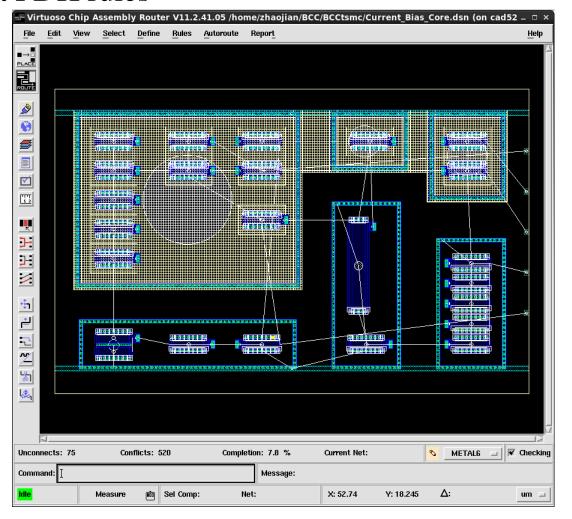

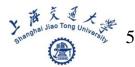

#### **Auto-routing**

- Routing → Export to router
- Select PDK rules
- → Detailed Route

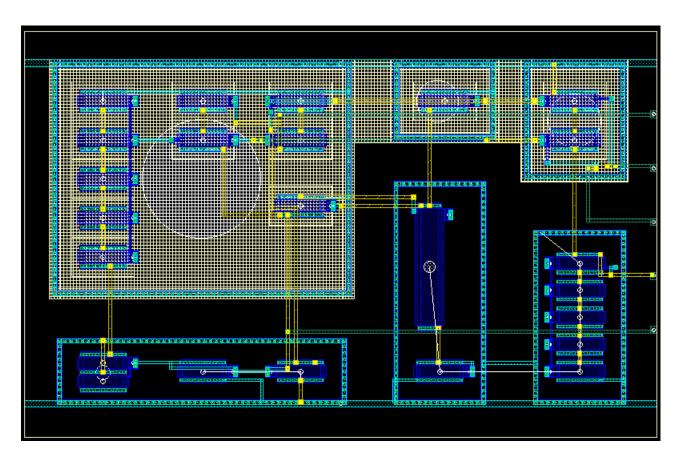

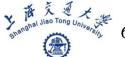

## **Export & Verification**

- File → Write → Session, manually correct the errors
- Run LVS, DRC...

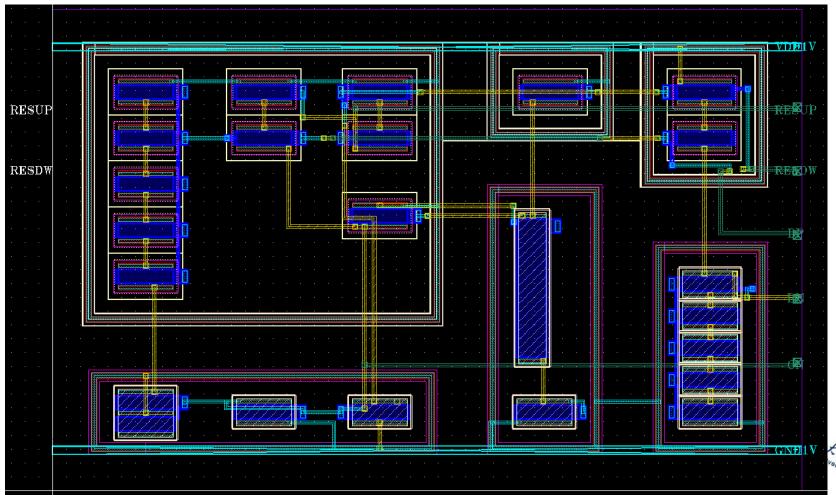

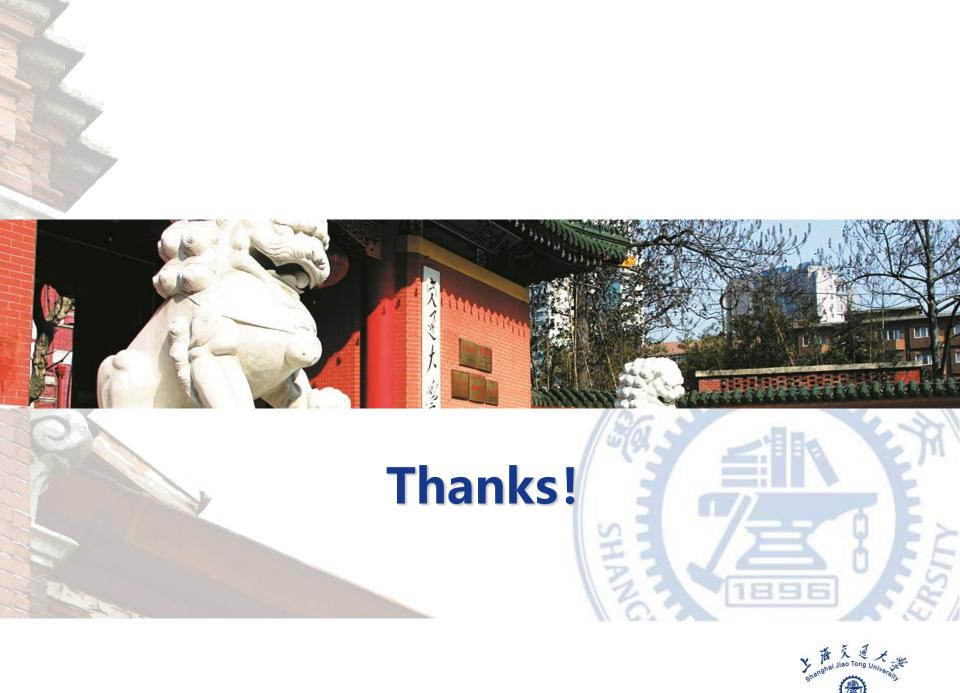